11ultics Technical Bulletin MTS-033

To: Distribution

From: Peter Haber

 $\bullet$ 

Subject: Proposed new mail and send\_message commands

Date: February 12, 1974

This document discusses the proposed implementation of the new mail and send\_message commands. Please comment and return. A design review of these commands will take place on Monday, march 4 February 24 at 2:30 p.m. at 545 Tech Square in the 5th floor conference room. Please remember in commenting that any number of options are µossible for these commands. Consider the usefulness of an option before suggesting it.

I. New type of message segments.

This section discusses changes to the message segment facility needed for implementation of the new commands. The mail and send\_message commands will both use a mailbox message segment in which to add and from which to read and delete messages. A mailbox message segment

- a. resides in a user's home directory.
- b. has the name Person.mbx, where person is the registered name of the owner.
- c. has associated with it the following extended access:
	- 1)  $(a, d, r, o, s)$  as defined for queue message segments.
	- 2) w If a user has this access to a mailbox, he may send a wakeup to an interactive process which "owns" the mailbox.
	- 3) u If a user has this access he may send a process which owns the mailbox an "urgent" wakeup (the differences between the two types of wakeups are discussed in the writeup of send\_message).

Multics Project internal working documentation. Not to be Multics Project internal working documentation. No<br>reproduced or distributed outside the Multics Project.

 $H<sub>2</sub>$ This section discusses the reasons for the proposed change to the usage of the send message command.

The current send message command allows a sender to say

send message Person Project Message.....,

causing Message..... to be sent to Person. Project. The sender may also type

send message Person Project

and the send\_message facility will respond with

Input

Page 2

whereupon the user types on one line the message wishes he – to send.

It is proposed that the interface be modified to

send\_message path Person1 Project1...PersonN ProjectN...option1...option!

If path is "\*" the command responds with

Input

and the user types his message terminating with the line ". $nL$ ". If path is not "\*", it is assumed to be the relative pathname of a file which send\_message sends as a message.

This new interface has one disadvantage...a sender must type an extra new line to send a one line message. For this disadvantage the following is gained:

a. The sender may send a message to more than one user with The current implementation will not one invocation. allow distinction between

send\_message Person1 Project1 Message Word1 Message Mord2

and

send\_message Person1 Project1 Person1 Project2

b. Options may be more easily specified. With the new implementation an argument either has a leading hyphen, in which case it is an option, or does not have a leading hyphen, in which case it is a part of a person-project pair. With the current implementation, a nonhyphenated argument might be part of a person-project pair.

c. The user interface to the mail and send\_message commands will be the same.

I

Attached are writeups which define the command interface to the mailbox message segment facility.

**Contract Contract** 

÷.

mailbox\_create

Command

# Hame: mailbox\_create, mbcr

This command is used to create a mailbox message segment.

## Usage

mailbox\_create -path

where

path is the relative pathname of the mailbox to be created. If not specified, the mailbox message segment "mailbox.mbx" is created in the caller's working directory.

# Notes

The mailbox will be created with full extended access for the creator and null extended access for \*.\*.\*. See mailbox\_setacl notes for a description of available extended access.

If the suffix ".mbx" is not specified in path, it is assumed.

# Hame: mailbox\_delete, mbdl

This command is used to delete a mailbox message segment. In order to delete a mailbox, the caller must have "modify" access to the containing directory and "delete" extended access to the message segment.

Usage

mailbox\_delete -path

where

path is an optional relative pathname of the mailbox to be deleted. If not specified, the segment "mailbox.ms" in the working directory will be assumed.

## Notes

If -path does not end with the suffix ".mbx", this suffix will be assumed.

See mailbox\_setacl for a description of the extended access to mailbox message segments.

mailbox\_setacl

**Command** 

## Name: mailbox\_setacl, mbsa

i I I

I I

I i

I

This command adds items to the Access Control List (ACL) of a mailbox message segment.

## Usare

<code>mailbox\_setacl</code> pathname ac<u>l</u> acname<u>l</u>...ac<u>n</u> acname<u>n</u>

where

- 1) pathname is the relative pathname of mailbox message segment whose ACL is to be updated. The star convention may be used.
- $2)$  ac $\perp$ is the access of the access control name specified by the next argument with respect to pathname. It may consist of any or all of the letters "adroswu" or, to deny access to acname<u>i</u>, it may be <u>n</u> or <sup>fin</sup>

## **Notes**

The following table defines briefly the extended access attributes for mailbox message segments. If the user has access he may perform action.

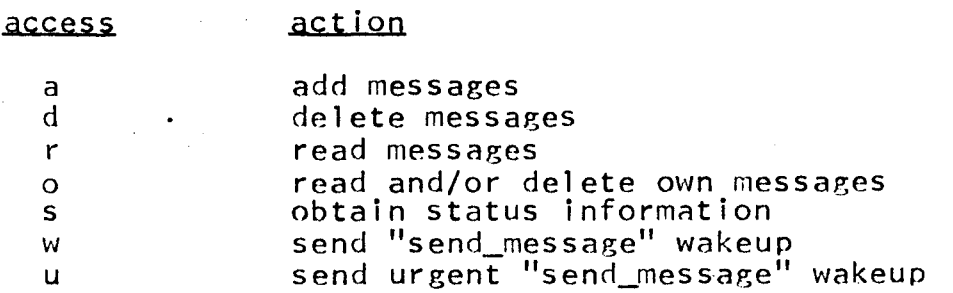

If the suffix ".mbx" does not appear at the end of pathname, it is assumed.

# Hame: defer\_message, dm

This command is used to control access to the facility which sends "send\_message" wakeups to a user on behalf of another user<br>(see send\_message, allow\_message). Its usage requires that the allow\_message command has been invoked.

 $Usage$ 

defer\_message -option  $dm$  -option

#### **Where**

may be:  $\neg$ option

 $-\text{all}$ ,  $-\text{a}$ 

if specified, defer all messages. The default is to defer only messages of normal priority and not to defer urgent messages.

## llame: allow\_message, am

This command is used to control access to the facility which sends "send\_message" wakeups to a user on behalf of another user. Upon creation of his process a user must invoke this command before send\_message facility will send him a wakeup (see send\_message, defer\_message).

Usage

allow\_message, am

There are not arguments.

mailbox\_l istacl

\.ommand

 $\label{eq:3} \begin{split} \mathcal{L}_{\text{max}}(\mathcal{L}_{\text{max}}(\mathbf{r},\mathbf{r},$ 

## Name: mailbox\_listacl, mbla

This command lists some or all of the items on the Access Control List (ACL) of a mailbox message segment.

# Usage

mailbox\_listacl pathname acname $1...$  acnamen -option

where

1) pathname  $2)$  acnamel is the relative pathname of the mailbox message segment whose ACL is to be listed. The star convention may be used. is an access control name. If no acname is specified or if it is -all (-a), the entire ACL of the mailbox message segment is listed. Otherwise, acname must be of the form name\_i.project\_i.tagl. If all three components are present, the ACL is searched for the<br>identical name. If one or more of the If one or more of the components is missing, the ACL is searched for all names with the given components. Note: any components missing on the left must be delimited by dots; however, the dots may be omitted on the right.

# Notes

If the suffix ".mbx" does not appear at the end of pathname, it is assumed.

See mailbox\_setacl for a definition of extended access with respect to mailbox message segments.

mailbox\_deleteacl

Command

# Hame: mailbox\_deleteacl, mbda

This command deletes some or all of the deleteable items form the Access Control List (ACL) of a mailbox message segment.

# Usage

..

 $mainbox\_del \, \epsilon$  pathname acnamel...acnamen

*vi* here

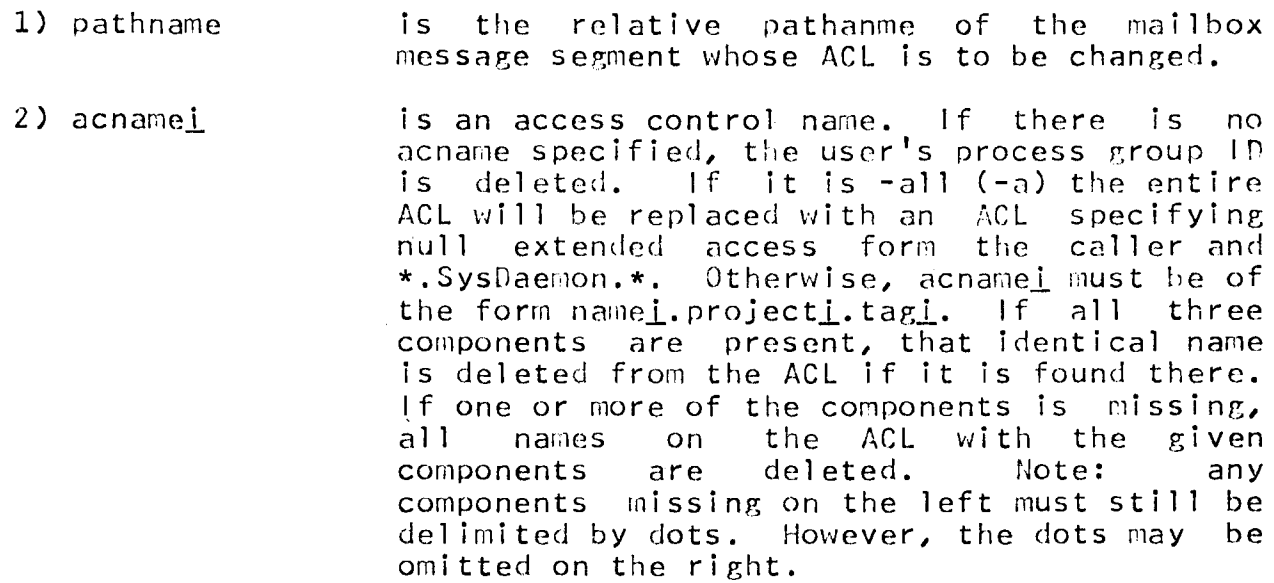

# Notes

If the suffix ".mbx" does not appear at the end of pathname, it is assumed.

See mailbox\_sefacl for a definition of extended access with respect to mailbox message segments.

i

 $Name:$  send\_message, sm

This command is used for the purpose of sending console messages. Its usage requires that the receiver of a message have created a mailbox message segment "mailbox.ms" in his home directory.

#### Usage

send\_message file Pers1 Proj1...PersN ProiN -opt1...-optN

Where

- f i 1 e specifies the nature of the input to the send\_message command. If equal *to* "\*", this command will type "InputilL". The command<br>will then read input from the console. will then read input from the console, terminating the read when  $a$  line ". $PL$ " is read, and use the preceding input as a message. If not equal to "\*", the argument is assumed to be the relative pathanme of an ASCII file to be used as a message.
- rers(i) Proj(i) specifies a person-project to whom the message is to be sent. The star convention will not be recognized.

opt(i) may be chosen from the following:

- 1) -nosave, -ns do not save console input if the message is unsuccessfully sent. Default is to save console input in the segment "unsent\_message" in the sender's working directory.
- $2)$  -reply,  $-rp$ have the receivers process acknowledgement message when it reads the message. The default is not to request a reply. send an
- 3) -nohold, -nh do not send the message if a wakeup cannot be sent to the user. The default is to leave the message in the receiver's mailbox.

## iJotes

If the planned receiver of a message has deferred messages and has not deferred urgent messages, and if the sender has access to send urgent messages, the sender will be asked if the message is urgent. If he answers "yes", a wakeup will be sent to the receiver and the message will be sent. If he answers "no"

the wakeup will not be sent. The message will be sent if the "-nohold" option was not specified.

 $\hat{\mathcal{A}}$ 

 $Name: mail, ml$ 

This command is used to send and read ASCII messages. Its usage requires that the receiver of a message have created a mailbox message segment "mailbox.ms" in his home directory.

Usage

To read mail:

mail -path -option(1)...-option(N)

where

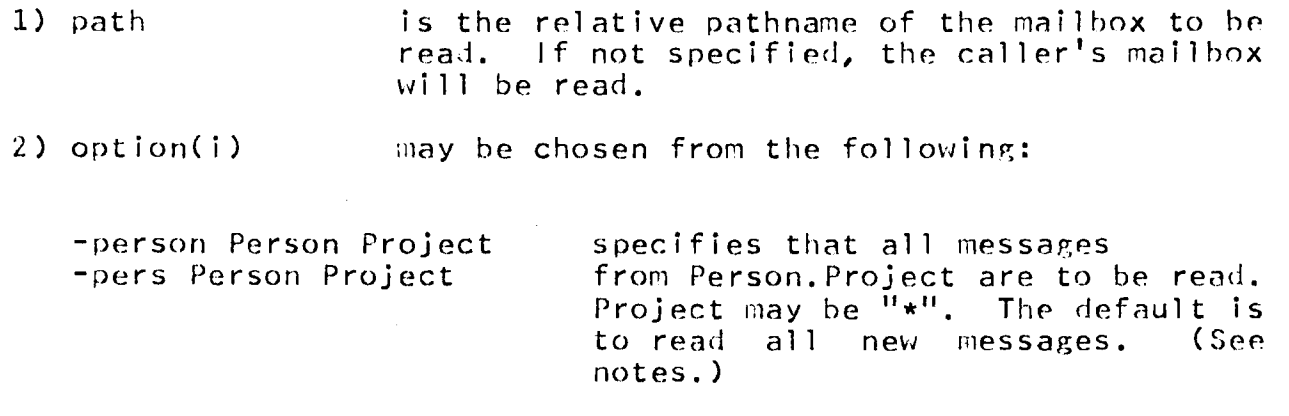

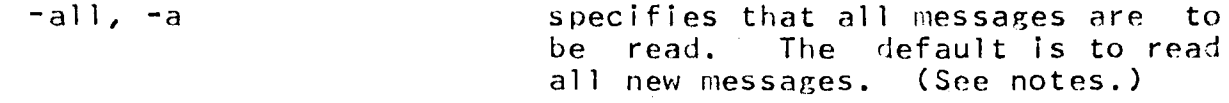

To send mail:

mail file Person(1) Project(1)...Person(N) Project(N) option(1)...option(N)

where

- specifies the nature of input to the mail  $1)$  file command. If equal to  $"$ \*", the command types "InputNL" and accepts the message from the console, terminating the input when a line<br>".NL" is read. If not equal to "\*", the argument is assumed to be the relative pathname of an ASCII file to be used as a message.
- 2) Person(i) Project(i) specifies a person-project to whom the mail is to be sent. The star convention is not recognized.

 $\sim$   $\sim$ 

 $\sim 10^{-1}$ 

3) -optiun(i)

may be chosen from the following:

do not save console input if the messaee is unsuccessfully sent. nefault is to save console input in the segment "unsent\_message" in the sender's working directory.

-reply, -rp

-nosove, -ns

have the receiver's process send an acknowledgement message when it reads the mail. The default is not to request a reply.

### Hotes

Once a message has been read by the owner of the mailbox in Which it resides and not deleted, it will not be printed again by this command unless the command is invoked with the "-all"  $u_{\text{min}}$  if the command is invoked without the "-all" option and previously read messages exist in the mailbox, a message to that effect will be printed.